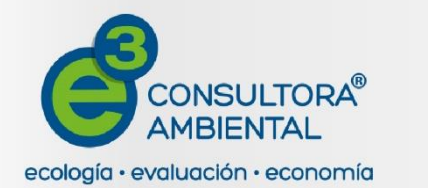

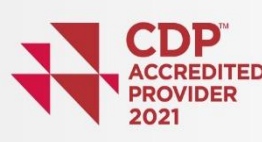

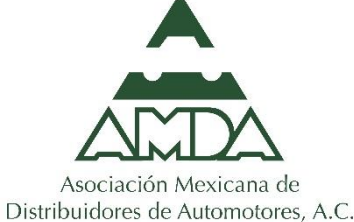

1

Cédula de Operación Anual (COA) Web **Webinar**

*07 de abril de 2022*

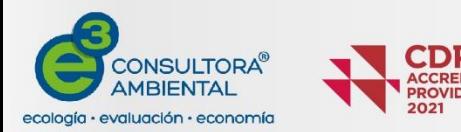

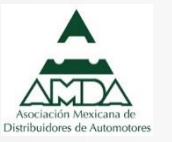

### **Contenido**

- 1. Objetivos del taller;
- 2. Introducción a la COA Web;
- 3. Requerimientos para el uso de la COA Web;
- 4. Llenado de la COA-WEB
- 5. Preguntas y dudas.

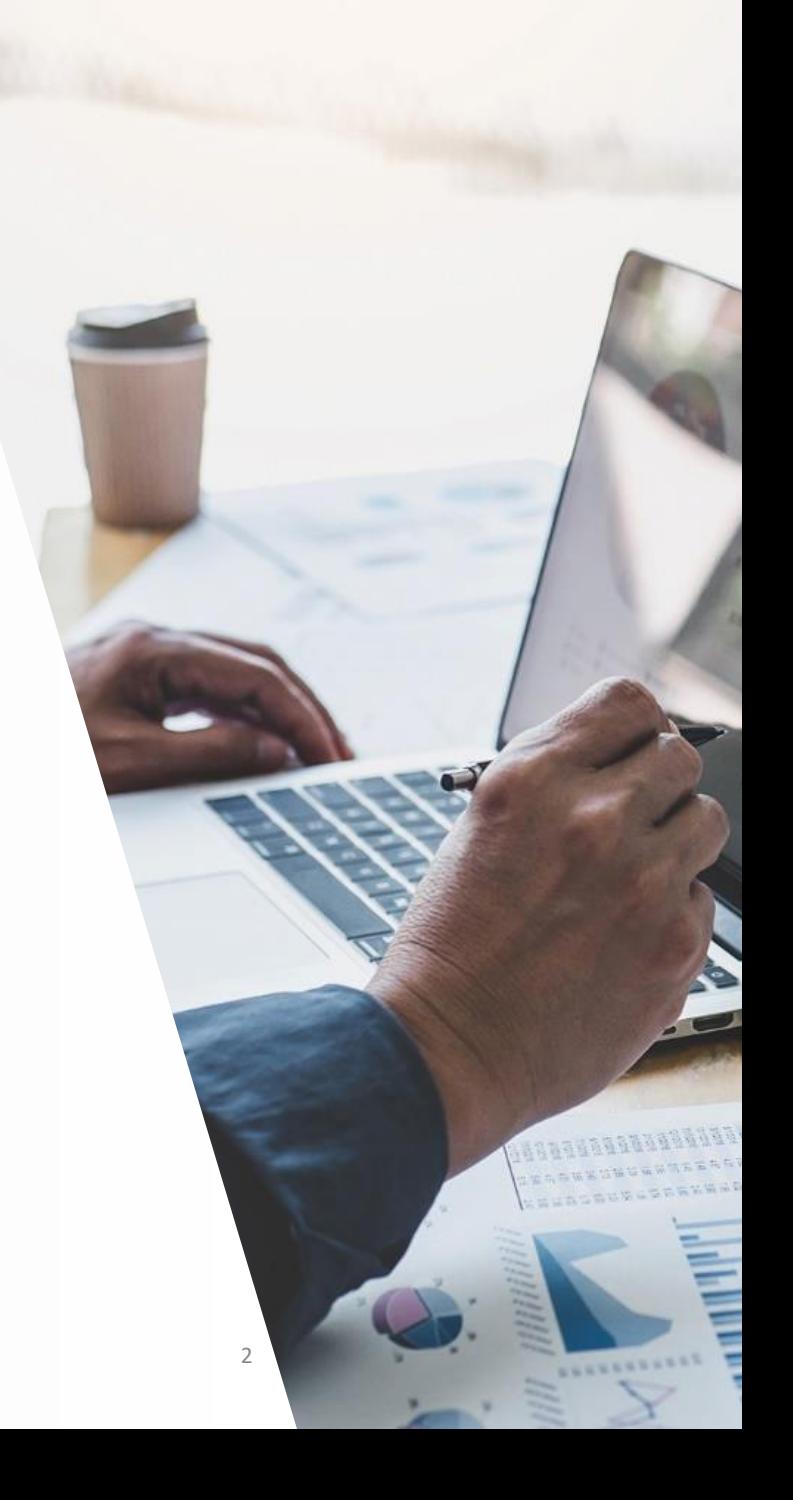

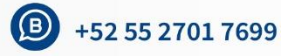

### **Objetivo general**

Informar a los asistentes los términos generales y supuestos para reportar la Cédula de Operación Anual de jurisdicción federal (COA-Web).

### **Objetivos particulares**

Identificar los establecimientos sujetos a reporte de la COA-Web

Identificar la información necesaria de recopilar o generar sobre la empresa para el llenado de la COA-Web

Identificar las sanciones administrativas generadas a causa de incumplimiento u omisión en la presentación del trámite

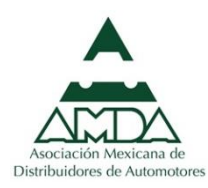

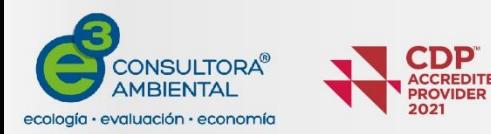

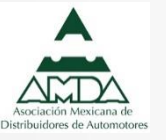

## **Contenido**

- 1. Objetivos y dinámica del taller;
- **2. Introducción a la COA Web;**
- 3. Requerimientos para el uso de la COA Web;
- 4. Creación de una nueva COA;
- 5. Llenado de la COA-WEB
- 6. Preguntas y dudas.

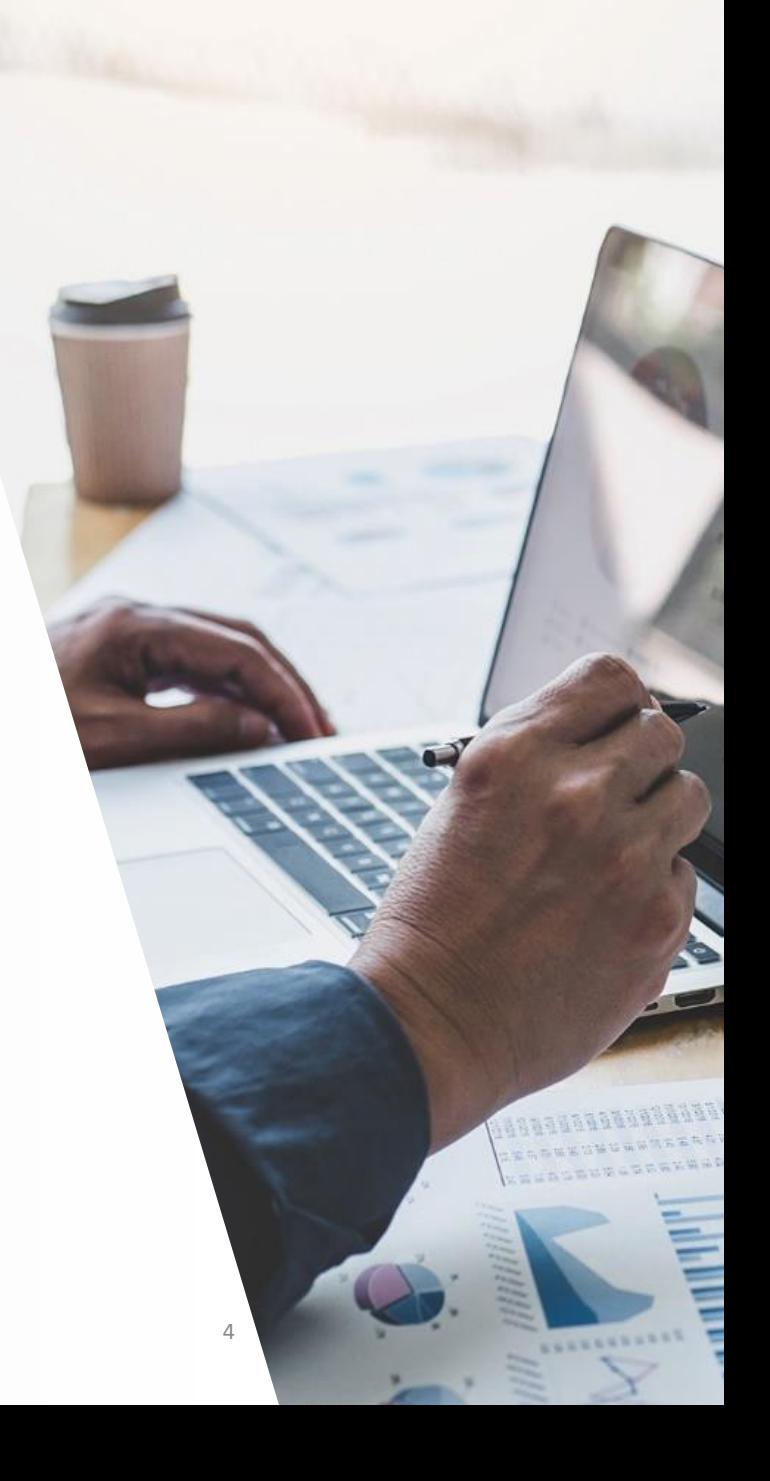

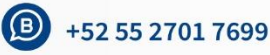

### **Antecedentes**

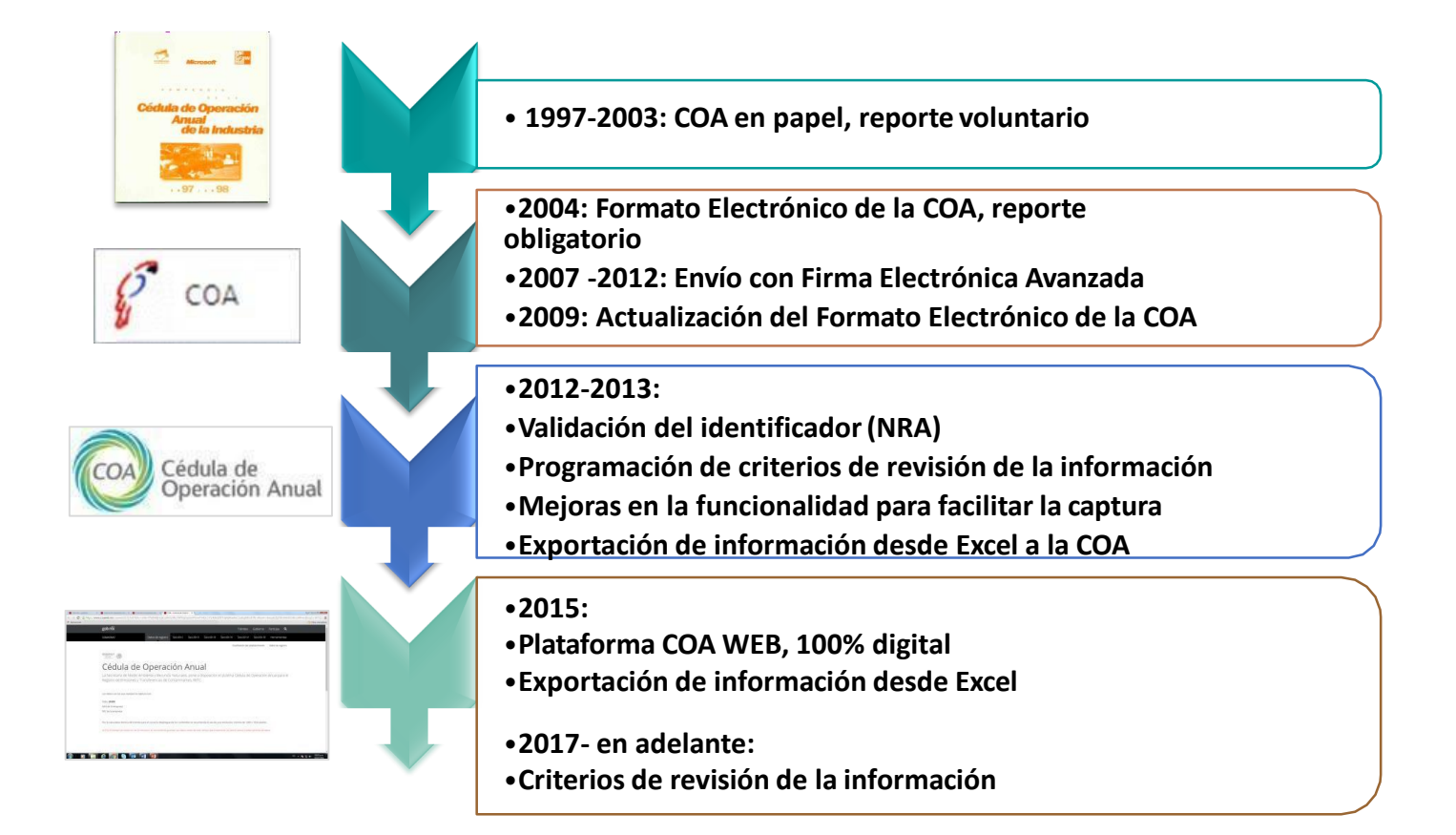

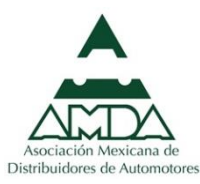

## **¿Qué se reporta dentro de la COA-Web?**

Plataforma recopilación, registro y reporte de información de corte ambiental **anual** de los establecimientos sujetos a reporte sobre:

- I. Emisiones al aire, agua, suelo y subsuelo generadas
- II. Transferencia y manejo de residuos peligrosos y contaminantes
- III. Descargas de agua a cuerpos nacionales

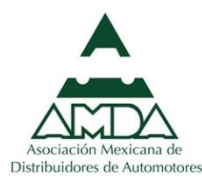

### **La COA-Web es de jurisdicción federal**

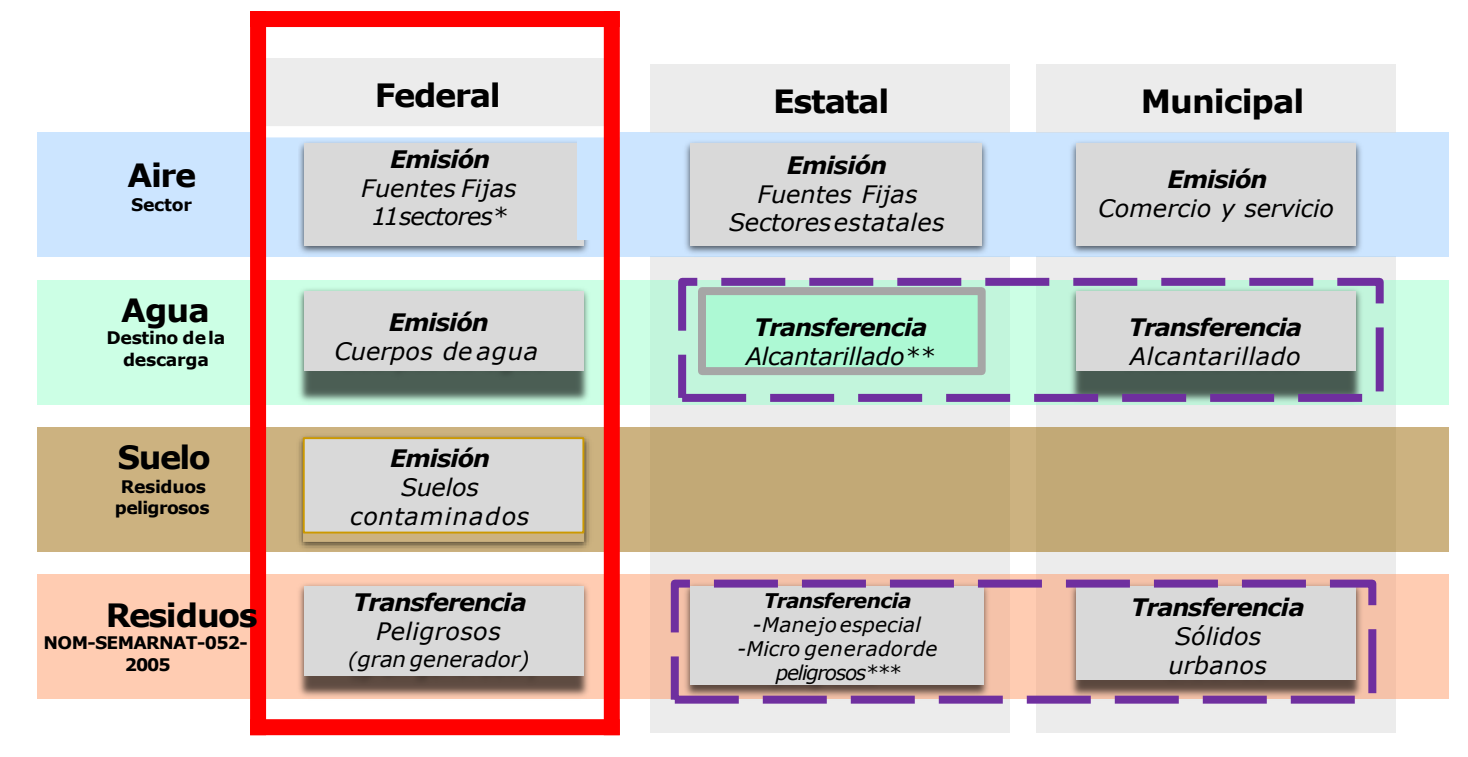

\*Hidrocarburos, generación de energía eléctrica, química, vidrio, automotriz, c emento y cal, metalúrgica, celulosa y papel, asbesto, pinturas y tintas, tratamiento de residuos peligrosos

\*\*Algunos estados han firmado convenio con los municipios para administrar el sistema de aguas

\*\*\* Artículo 12 LGPGIR

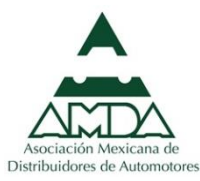

### **Simplificación administrativa**

Se reciben 5 trámites en una sola plataforma

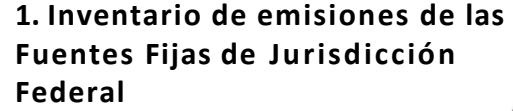

**2. Registro de Emisiones y Transferencia de Contaminantes (RETC)**

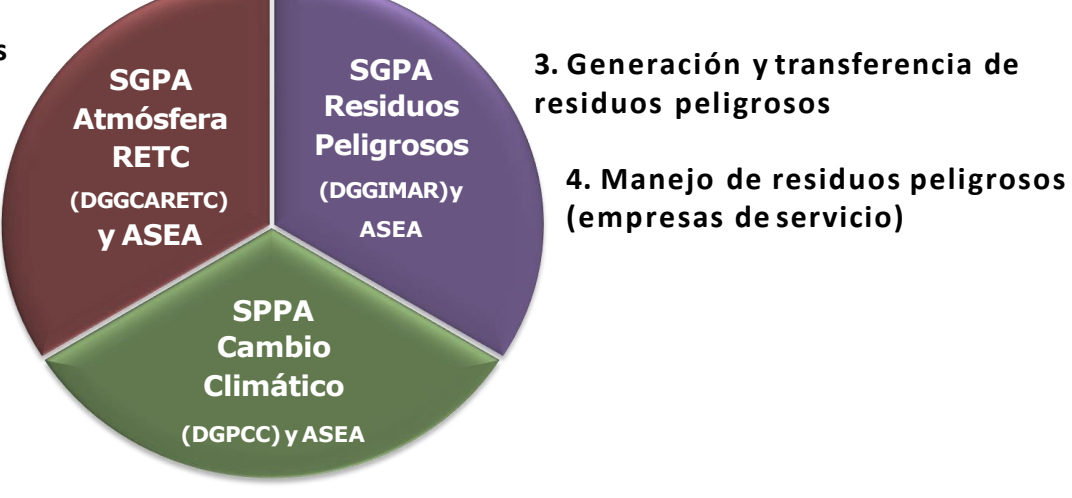

**5. Registro Nacional de Emisiones de Gases y Compuestos de Efecto Invernadero ( RENE)**

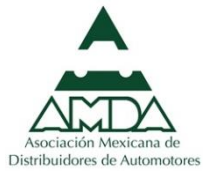

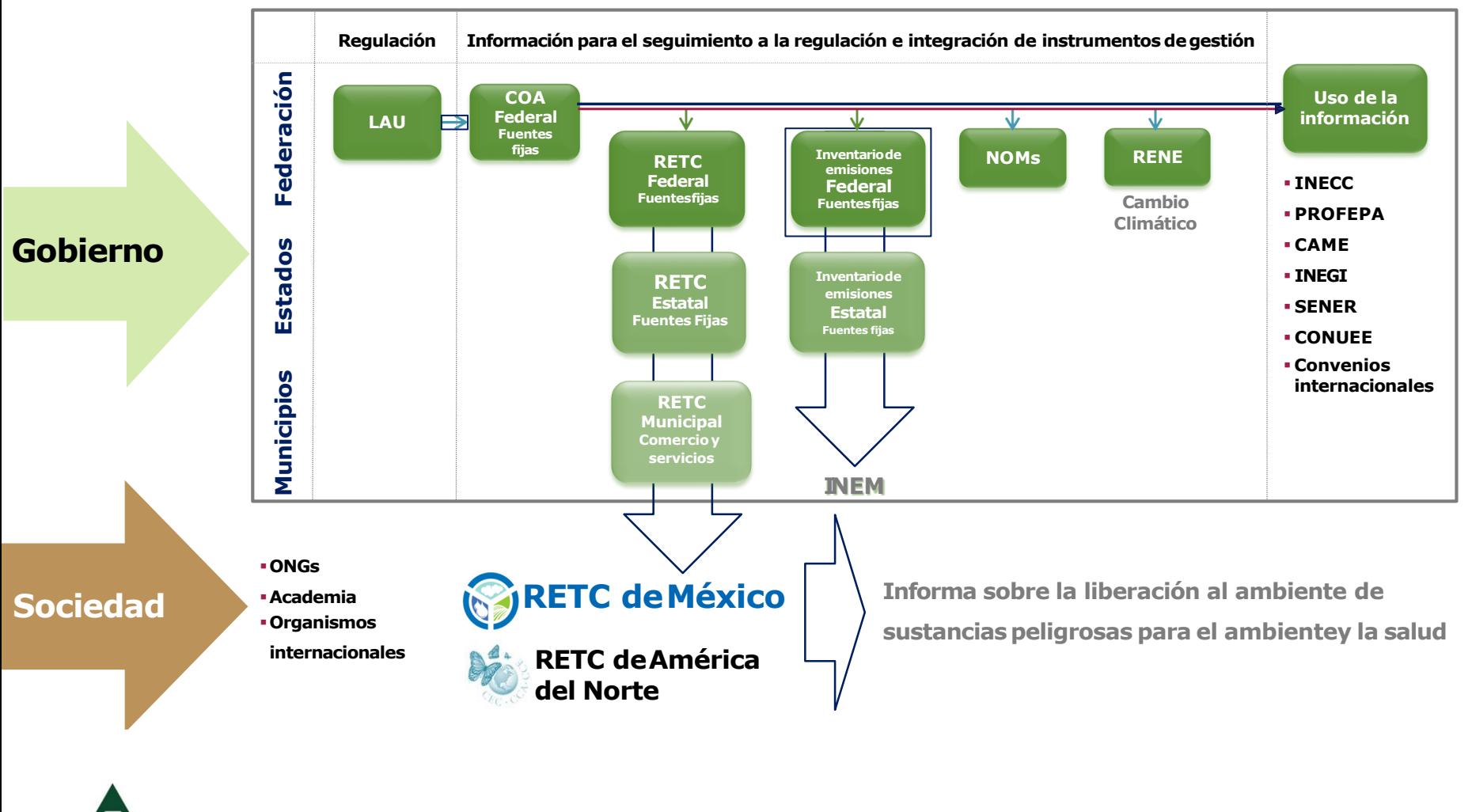

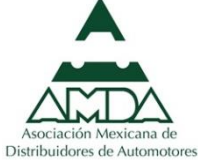

### **Formato vigente**

**El formato establecido en el "ACUERDO por el que se da a conocer el instructivoy formato de la Cédula de OperaciónAnual"**

**Publicado en el Diario Oficial de la Federación el 14 de agosto de 2015 ( www.dof. gob.mx)**

**Periodo de reporte: Del 01de marzo al 30de junio de cadaaño**

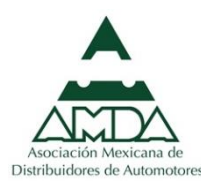

### **Sujetos obligados a presentar COA Federal**

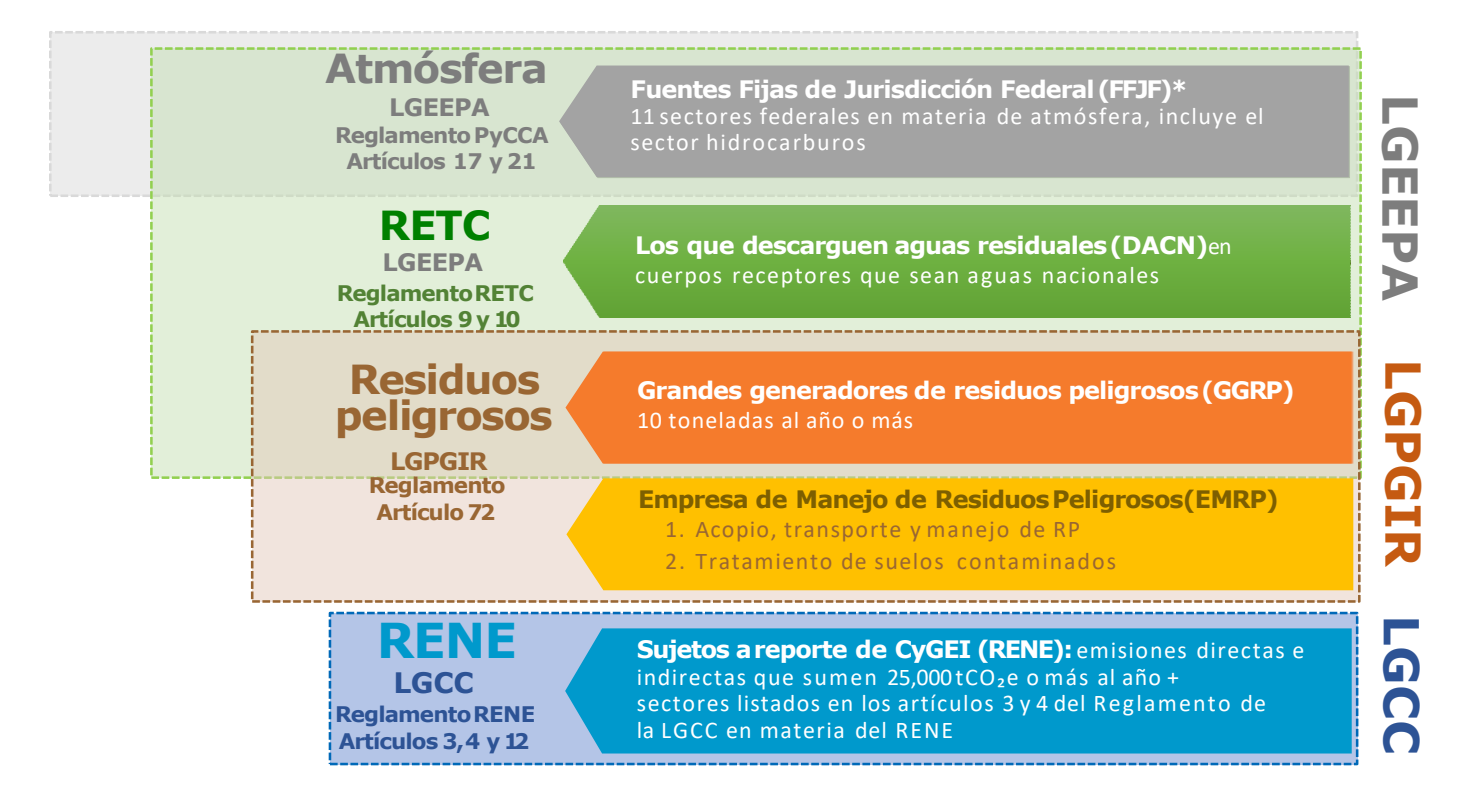

LGEEPA: Ley General del Equilibrio Ecológico y la Protección al Ambiente; PyCCA: Prevención y Control de la Contaminación Atmosférica; RETC: Registro de Emisiones y Transferencia de Contaminantes; LGPGIR: Ley General para la Prevención y Gestión Integral de los Residuos; LGCC: Ley General de Cambio Climático; RENE: Registro Nacional de Emisiones; CyGEI: Compuestos y Gases de Efecto Invernadero

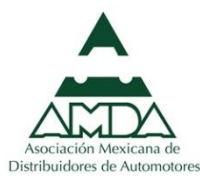

### **Fuentes fijas de jurisdicción federal**

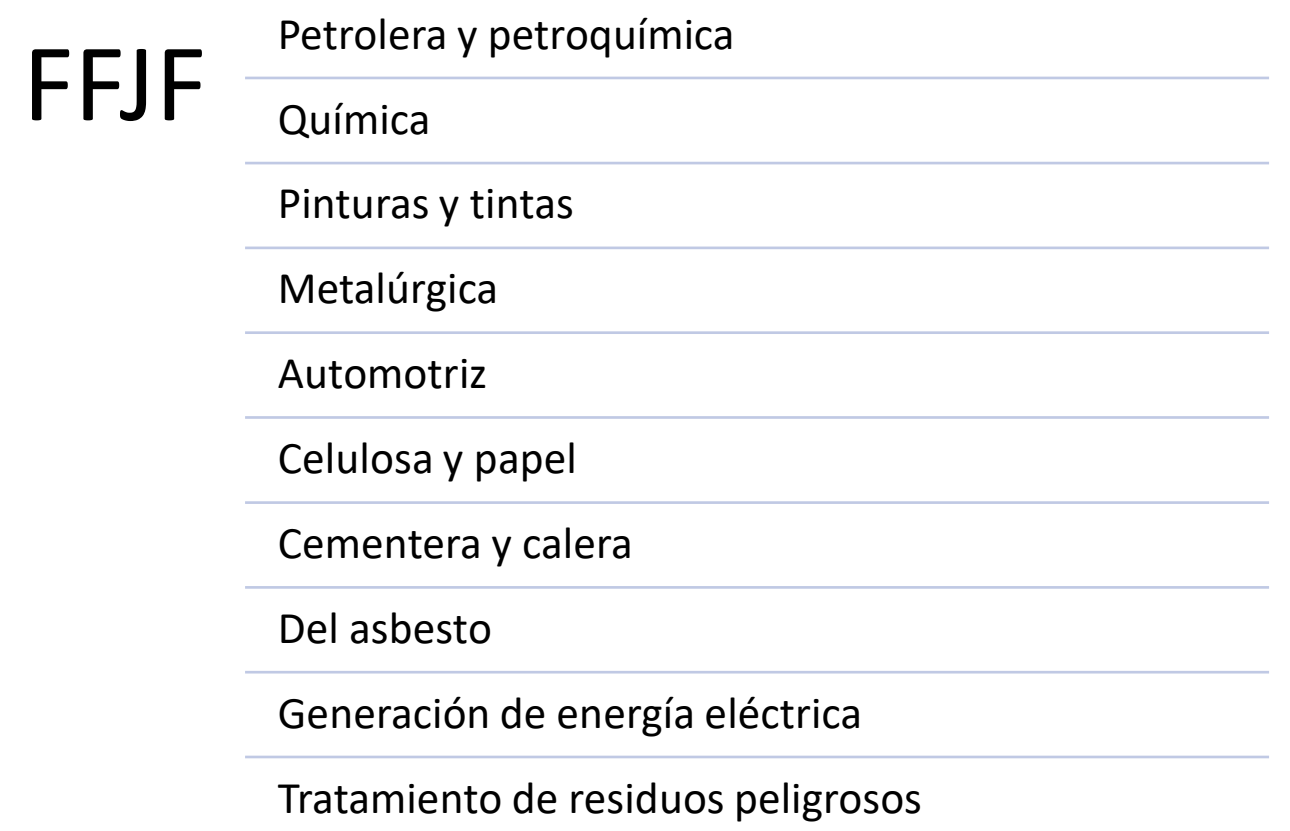

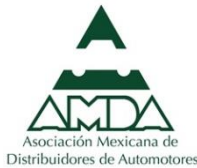

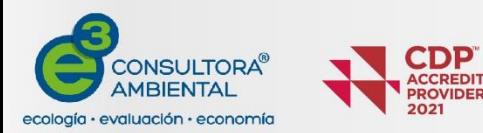

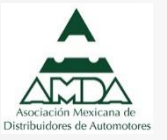

## **Contenido**

- 1. Objetivos y dinámica del taller;
- 2. Introducción a la COA Web;
- **3. Requerimientos para el uso de la COA Web;**
- 4. Llenado de la COA-WEB y cierre en plataforma;
- 5. Preguntas y dudas.

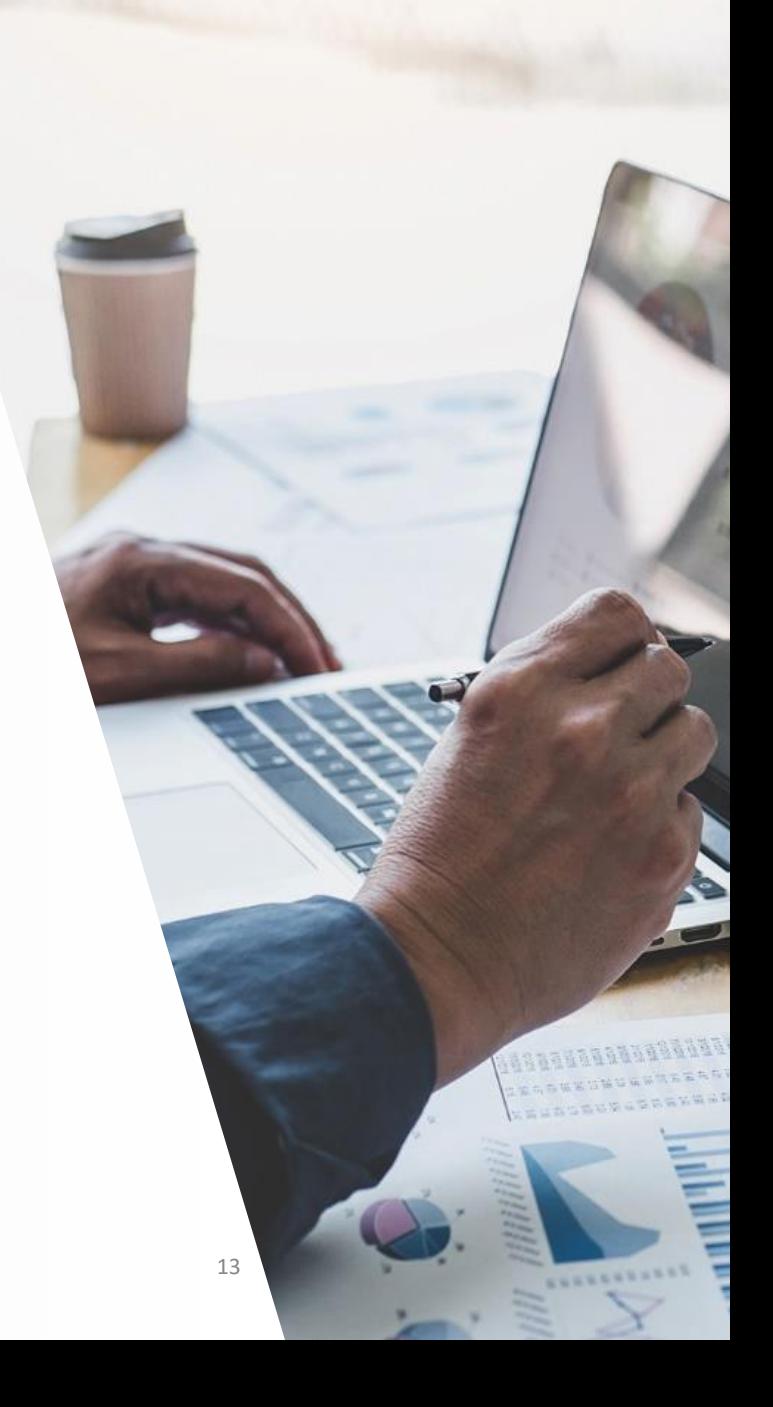

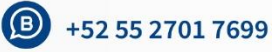

### **Resumen: Plataforma SINATEC**

### ¿Cuáles son los pasos para registrar a mi empresa en SINATEC?

**1.Registrar RFC de la empresa (persona física/moral)**

**2. Registrar Representante Legal(RL)**

**3.Registrar Domicilio Fiscal de la social razón**

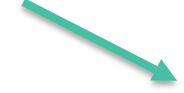

**4. Ingresar documentos generales (\*.pdf) para integrar expediente electrónico**

**6.Registrar a otros RL y/ocapturista(s)**, **según sea elcaso**

**s legale** ▪ **Otros representantes firman sus documentos con su** **5.Firmar documentos por parte con la del representantelegal**

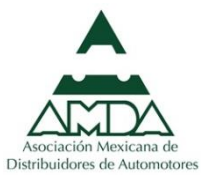

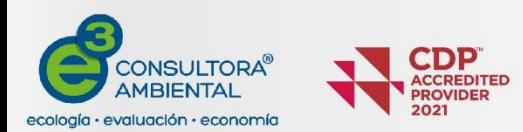

## **Contenido**

- 1. Objetivos y dinámica del taller;
- 2. Introducción a la COA Web;
- 3. Requerimientos para el uso de la COA Web;
- **4. Llenado de la COA-WEB y cierre en plataforma;**
- 5. Preguntas y dudas.

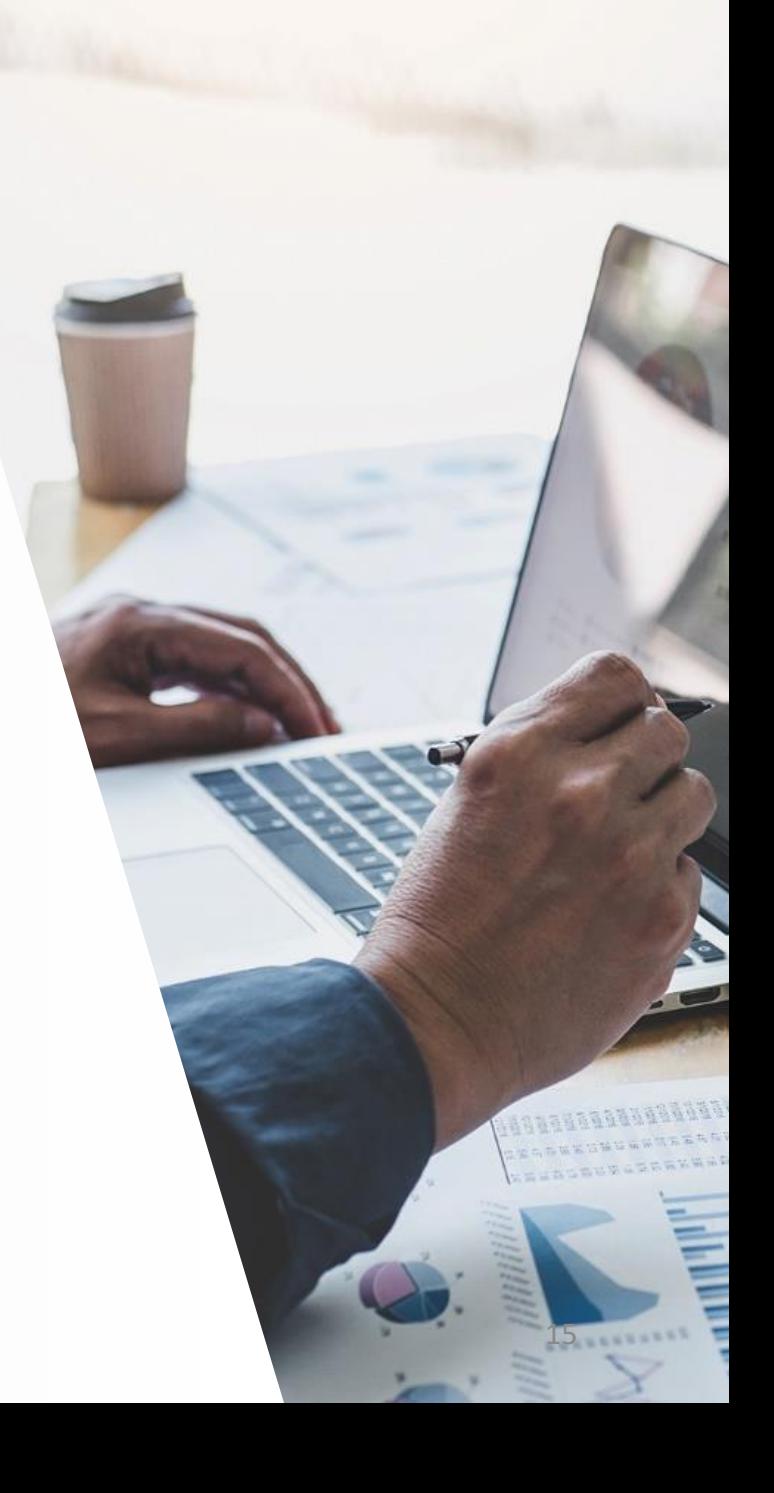

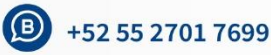

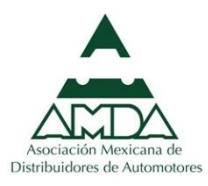

## Llenado de la COA-Web

**Contenido de la Plataforma Electrónica de Reporte COA Web**

Cuestionario inicial (clasificación del establecimiento) y Datos de Registro

Sección I. Operación y funcionamiento

Sección II. Registro de emisiones de contaminantes a la atmósfera

Sección III. Registro de descargas de contaminantes en el agua

Sección IV. Informe anual de generación, manejo de residuos peligrosos y suelos contaminados y reporte anual de transferencia de residuos peligrosos.

Sección V. Registro de emisiones y transferencia de contaminantes (RETC) y

prevención de la contaminación

Sección VI. Registro de Emisiones de Gases o Compuestos de Efecto Invernadero

### Para Fuentes Fijas de Jurisdicción Federal

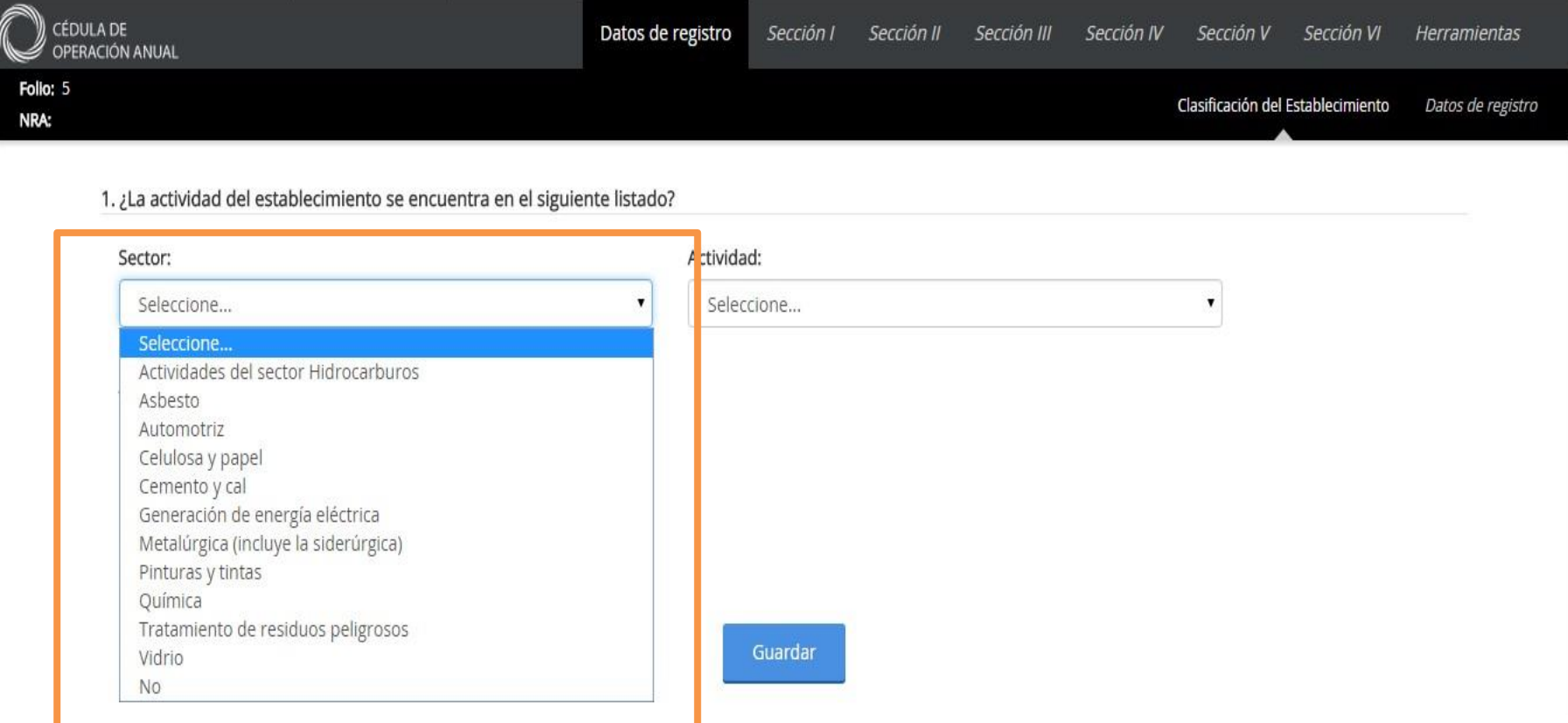

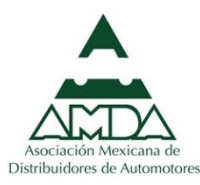

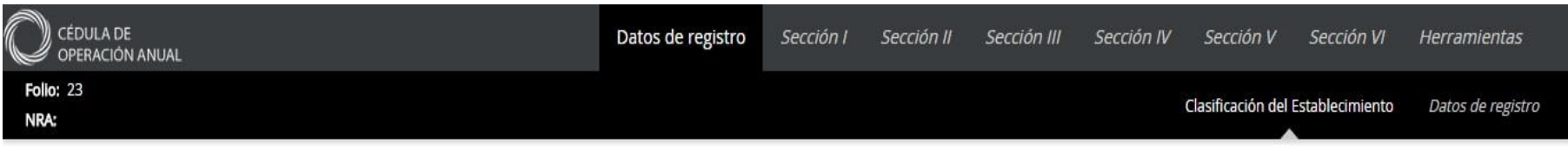

#### 1. ¿La actividad del establecimiento se encuentra en el siguiente listado?

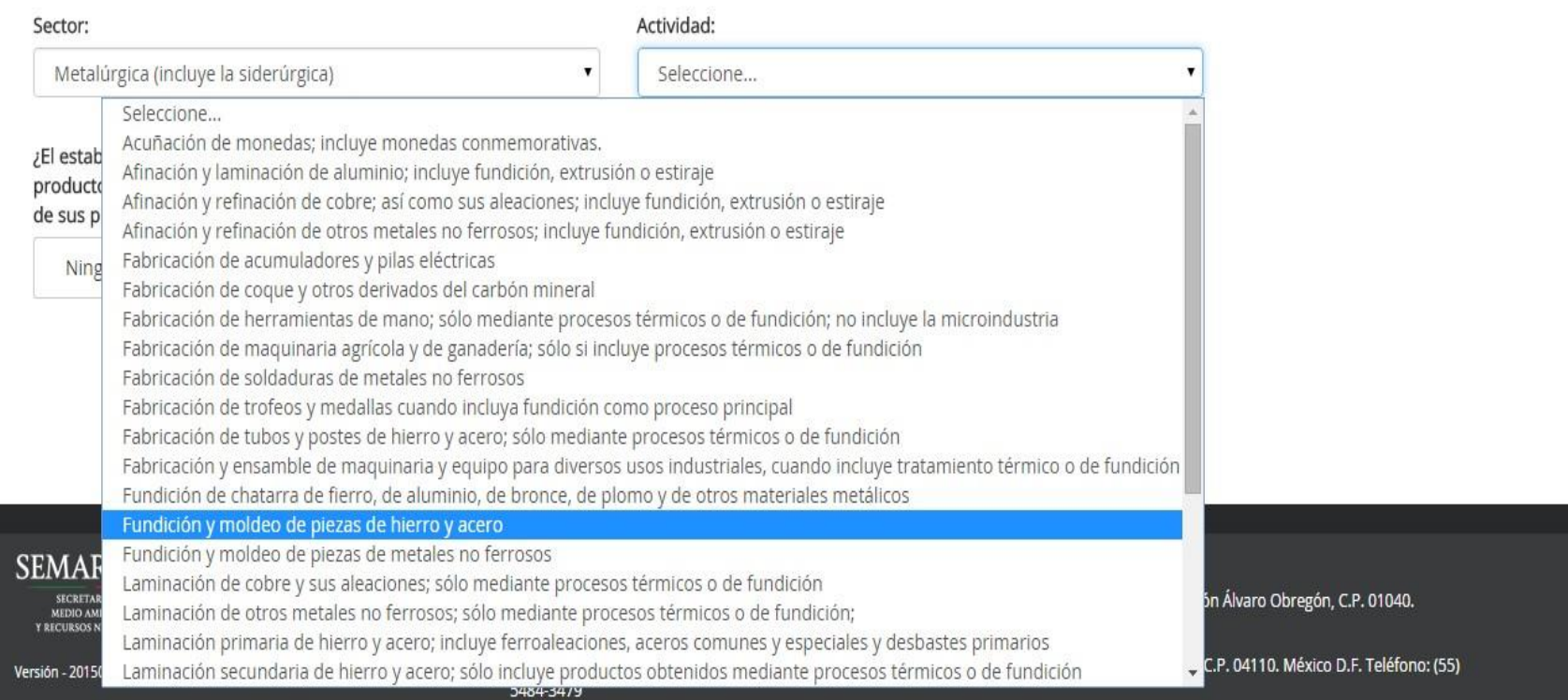

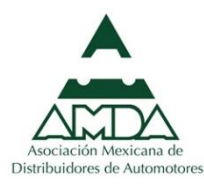

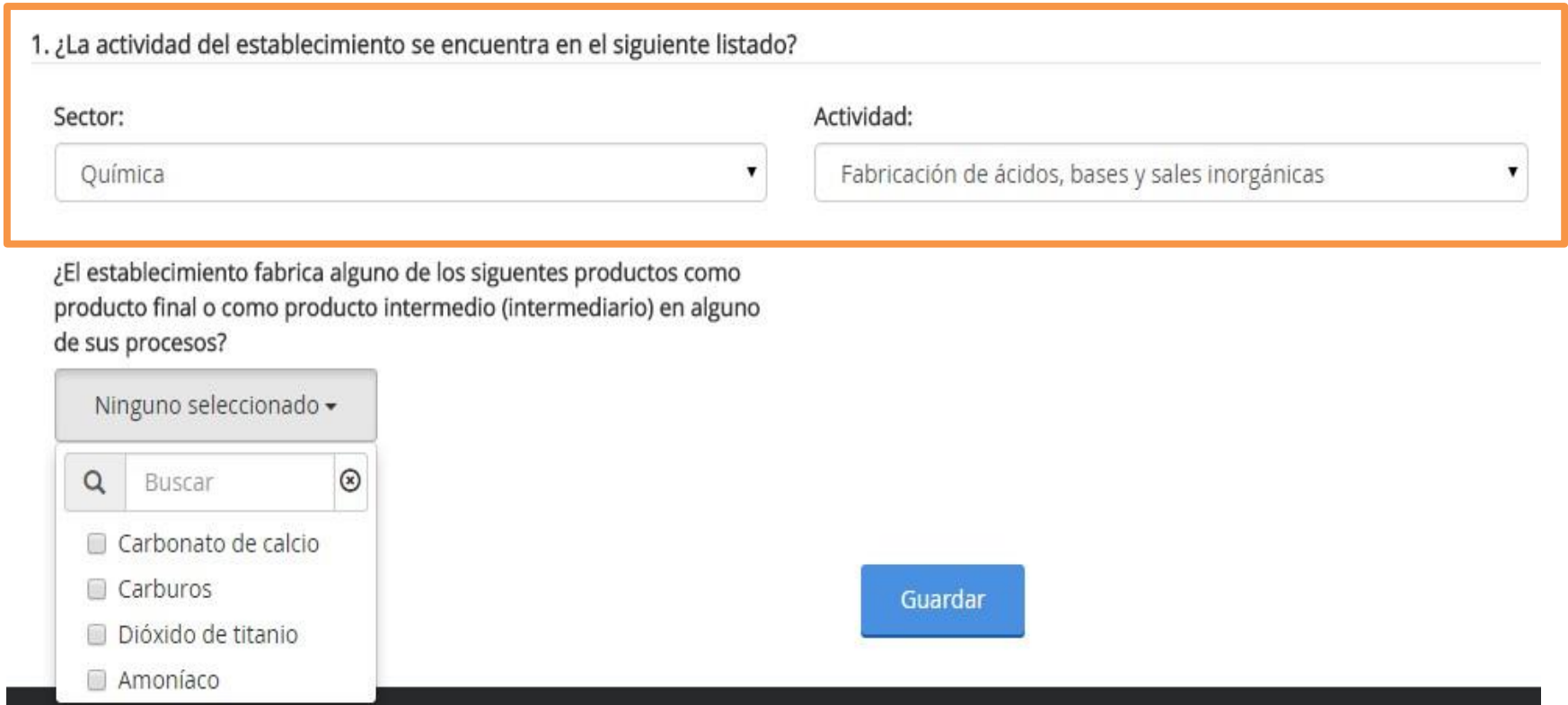

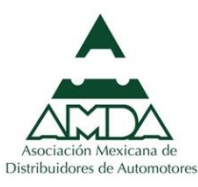

### Para establecimientos que NO son Fuentes Fijas de Jurisdicción Federal

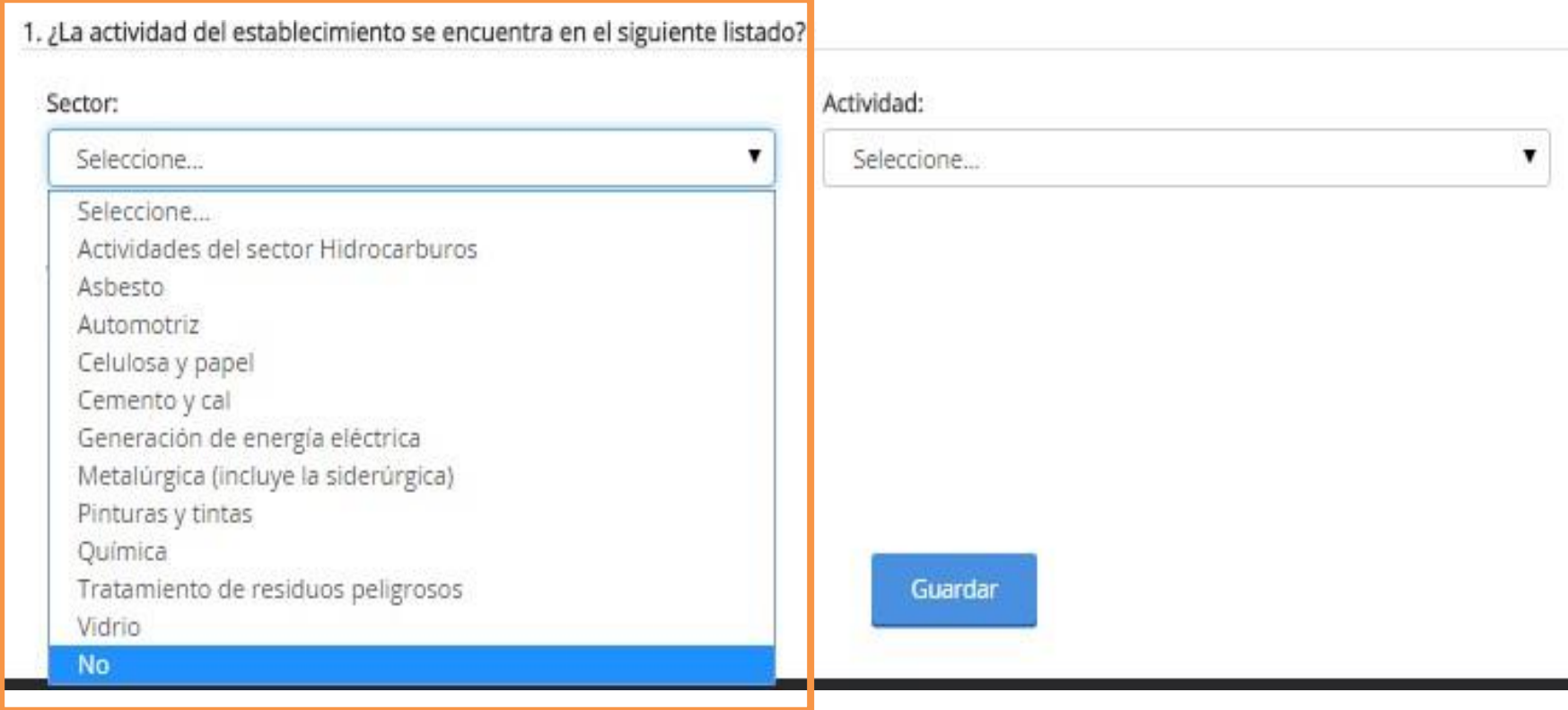

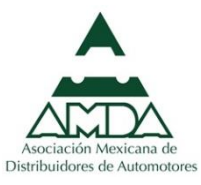

#### 2. ¿La actividad predominantes del establecimiento se encuentra en el siguiente listado y emite arriba de 25 mil toneladas de CO2 equivalente?

۷

 $\overline{\mathbf{v}}$ 

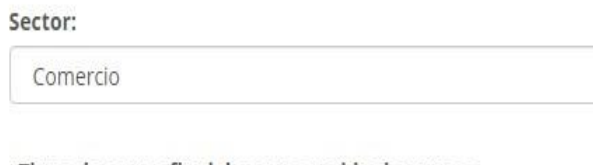

#### ¿Tiene descarga final de aguas residuales que se emiten/transfieren?

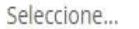

#### ¿Trata suelos contaminados o materiales semejantes a suelos contaminados?

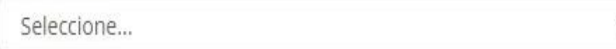

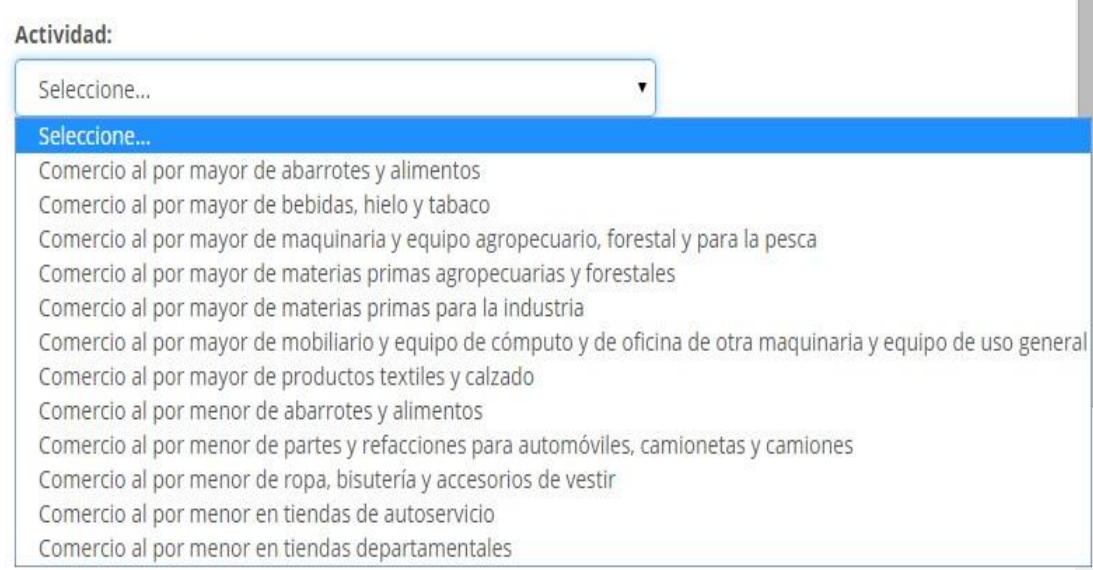

#### Guardar

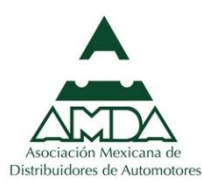

#### 3. ¿Su empresa recolecta/transporta o acopia o maneja residuos peligrosos de otras empresas?

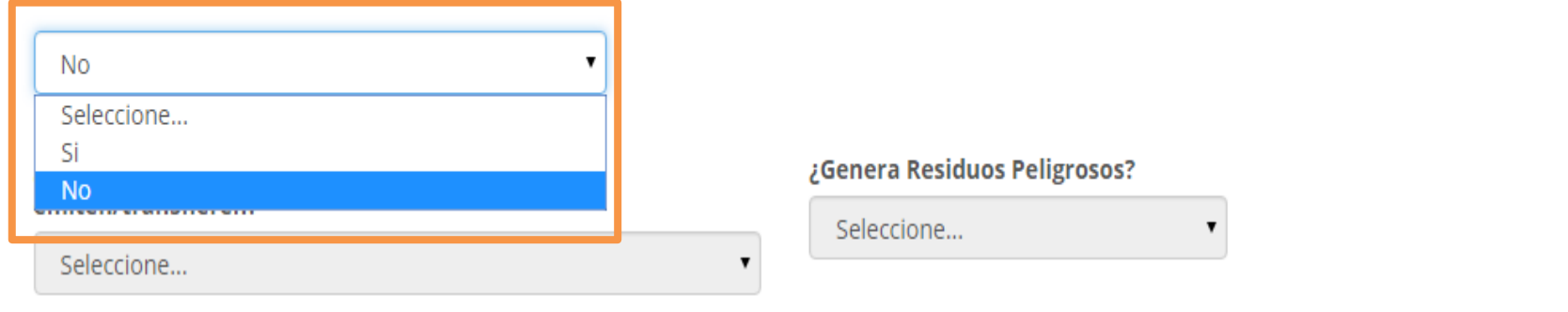

 $\pmb{\mathrm{v}}$ 

#### ¿Maneja residuos peligrosos?

Seleccione...

#### ¿Trata suelos contaminados o materiales semejantes a suelos contaminados?

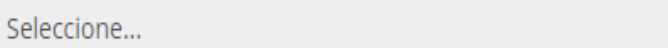

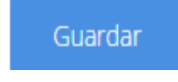

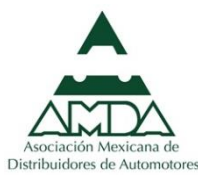

 $\pmb{\mathrm{v}}$ 

4. ¿Tiene descargas de aguas a ríos, barrancas, lagos, lagunas, subsuelo o pozos, etc. (bien nacional) y su categoría es como pequeño/micro generador?

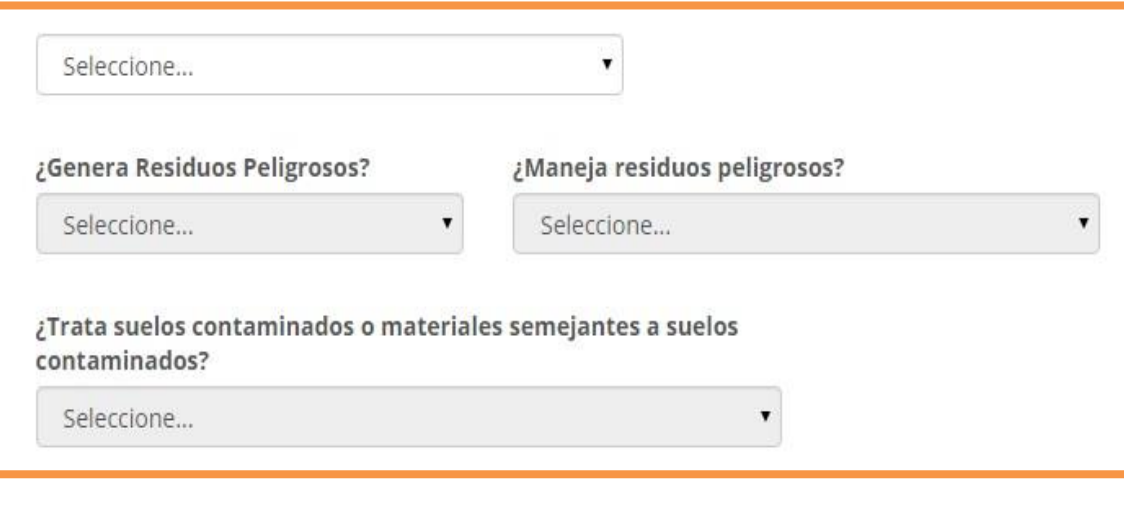

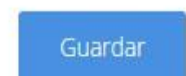

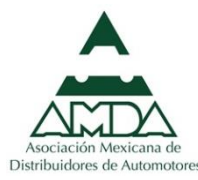

#### 5. ¿Su categoría ante SEMARNAT es Grande Generador de Residuos Peligrosos (GGRP)?

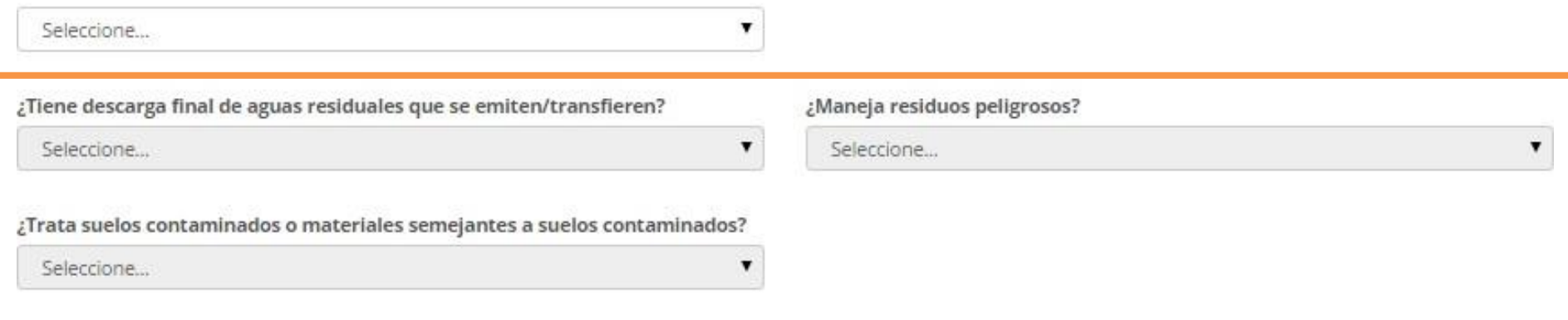

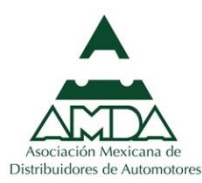

Guardar:

6. ¿En los dos últimos años ha generado residuos peligrosos mayor o igual a 10 toneladas y su categoría ante SEMARNAT es pequeño/micro generador?

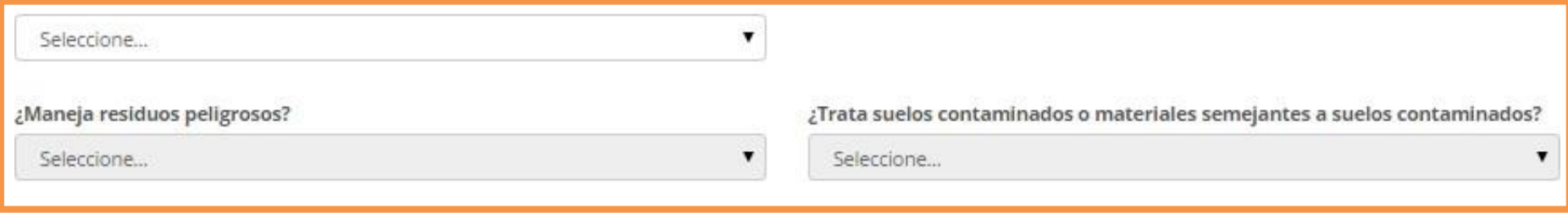

Guardan

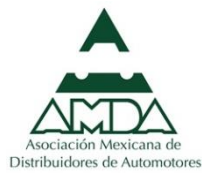

#### 7. ¿Cuenta con LAU o LF otorgada por SEMARNAT y no se encuentra en los 11 sectores de jurisdicción federal?

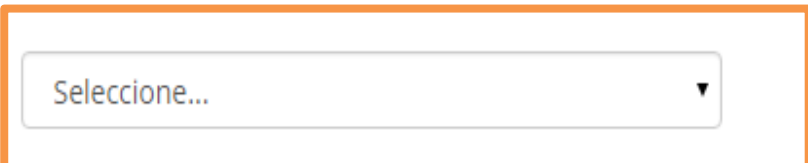

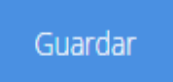

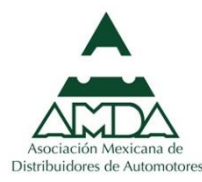

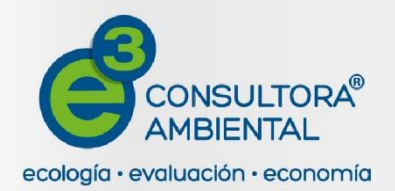

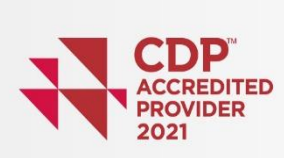

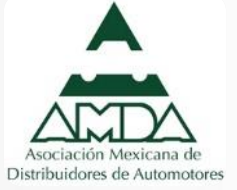

## **Sección I. Operación y funcionamiento**

Diagrama de Operación y Funcionamiento (COA-Web)

## **Habilitación de secciones: Sección I**

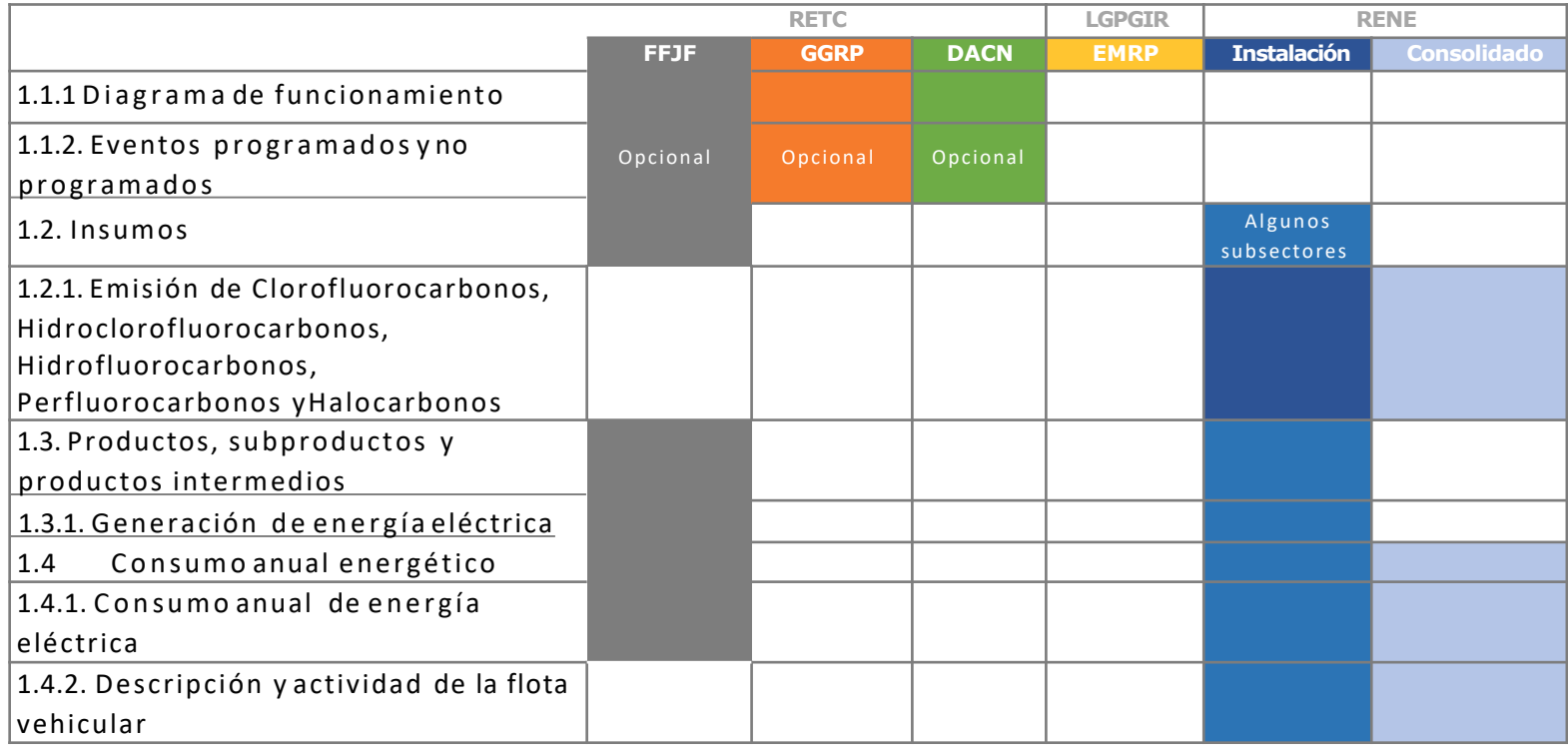

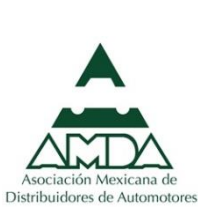

**FFJF:** Fuente Fija de Jurisdicción Federal  $\mathcal{L}(\mathcal{A})$ **GGRP:** Gran Generador de Residuos Peligrosos **DACN:** Descargas de agua en cuerpos receptores que sean aguas nacionales

**EMRP:** empresa de manejo de residuos peligrosos

**Instalación:** establecimiento que reporta al RENE por establecimiento

**Consolidado:** corporativo que reporta el RENE información consolidada

### Insumos útiles para Sección I

Sección I Descripciones de procesos

Bitácoras de mantenimiento y atención de contingencias

Inventario de insumos, incluyendo características RETC y GEI

Inventario de productos, identificando subproductos y productos intermedios

Inventario y sistema de trazabilidad de combustibles

Registros de consumo de energía eléctrica generada y comprada

Inventario de unidades móviles, sus capacidades y características

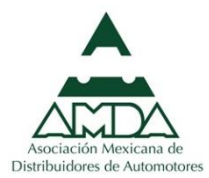

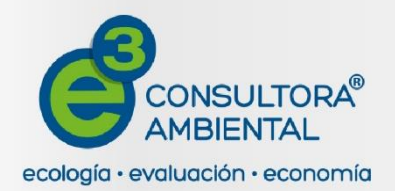

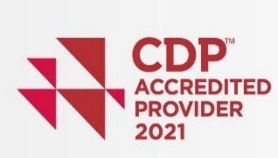

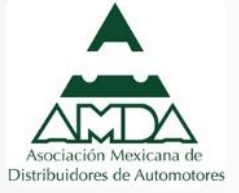

## **Sección II. Registro de emisiones de contaminantes a la atmósfera**

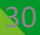

## **Habilitación de secciones: Sección II**

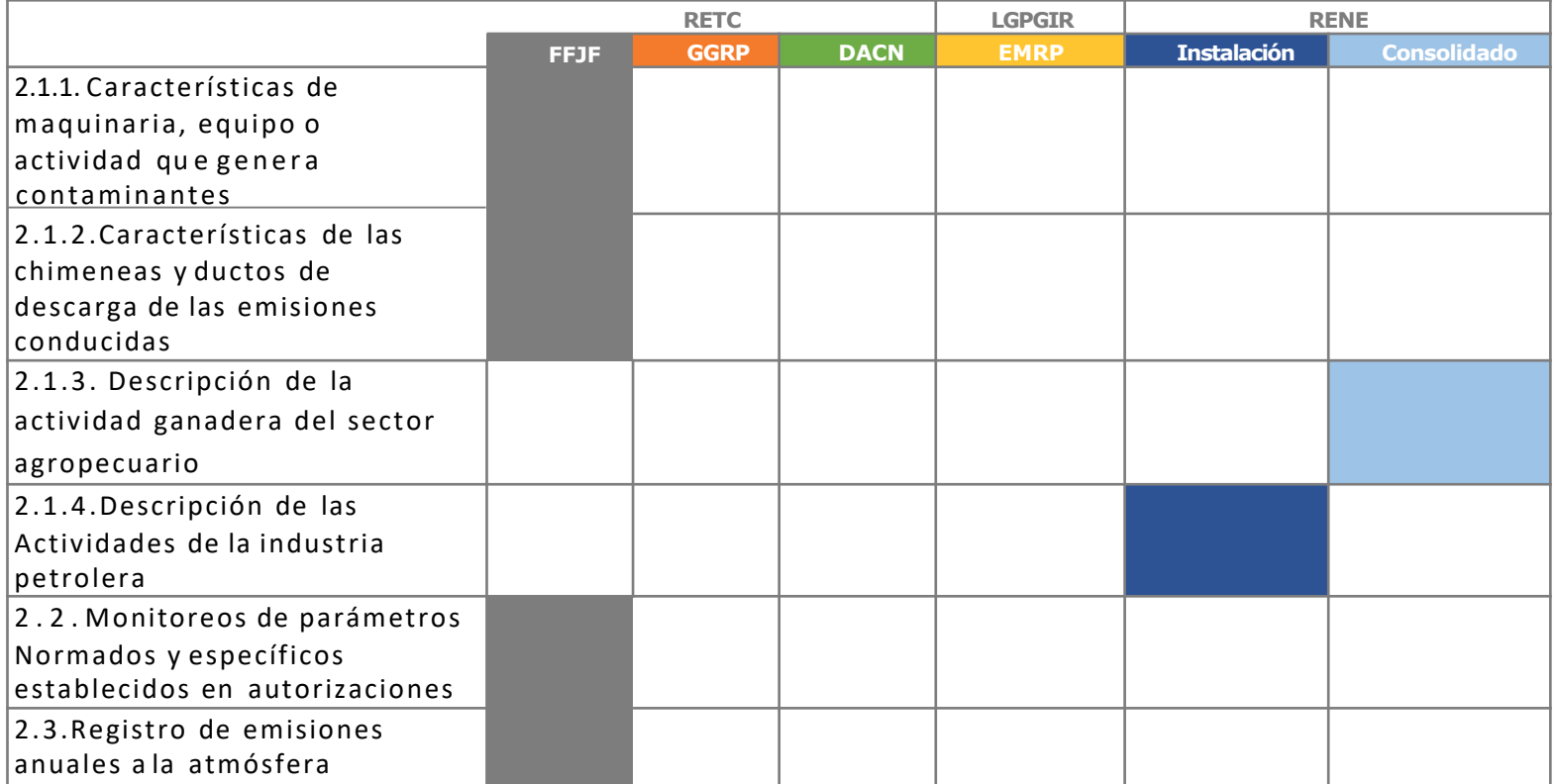

**FFJF:** Fuente Fija de Jurisdicción Federal **GGRP:** Gran Generador de Residuos Peligrosos **DACN:** Descargas de ag u a en cuerpos receptores que sean aguas nacionales

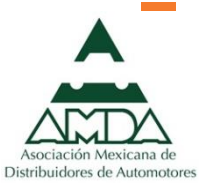

**EMRP:** empresa de manejo de residuos peligrosos **Instalación:** establecimiento que reporta al RENE por establecimiento **Consolidado:** corpoq2 \*!] Q! }ativo que reporta el RENE información consolidada

### Insumos útiles para Sección II

Sección II Inventario de equipos que consumen combustibles, sus capacidades y características

> Planos de distribución de puntos de generación de emisiones a la atmósfera

Estudios de laboratorio de emisiones a la atmósfera

Registros de combustibles utilizados

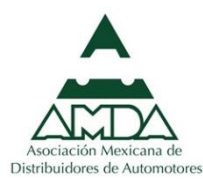

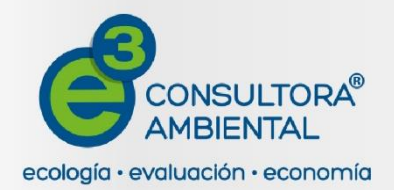

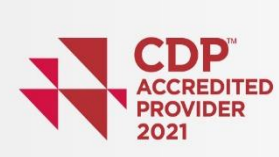

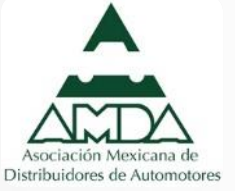

### **Sección III. Registro de Descargas (emisiones) a cuerpos de agua y transferencia de contaminantes en el agua**

### **Habilitación de secciones: Sección III**

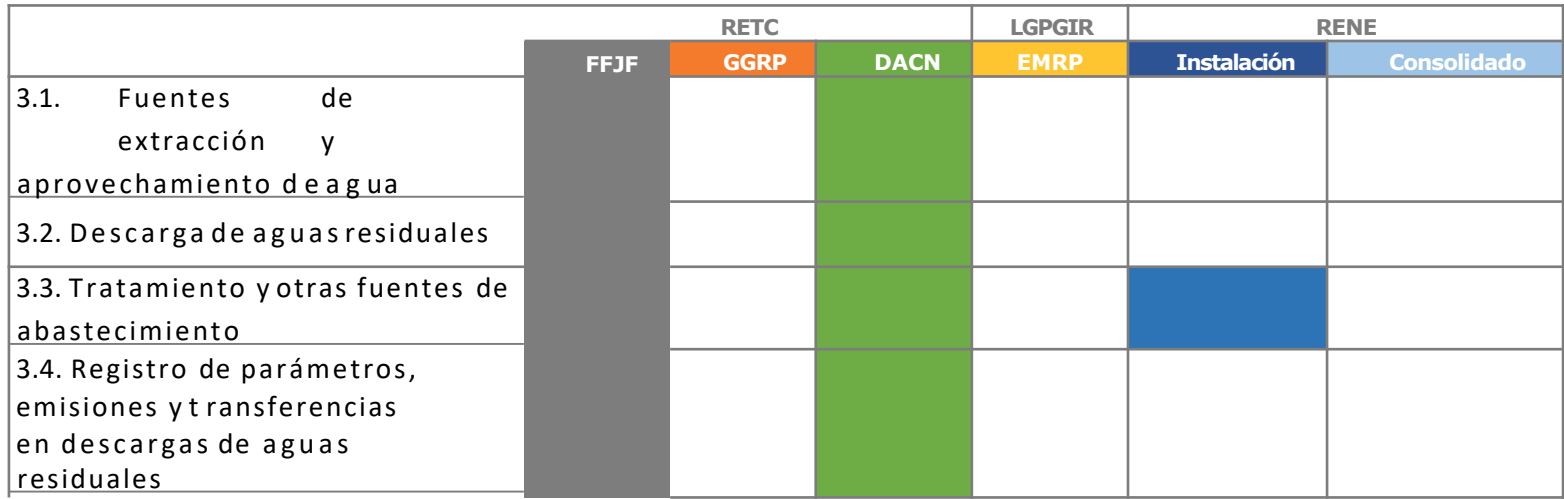

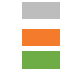

**FFJF:** Fuente Fija de Jurisdicción Federal **GGRP:** Gran Generador de Residuos Peligrosos DACN: Descargas de ag u a en cuerpos receptores que sean aguas nacionales

**EMRP:** empresa de manejo de residuos peligrosos **Instalación:** establecimiento que reporta al RENE por establecimiento **Consolidado:** corporativo que reporta el RENE información consolidada

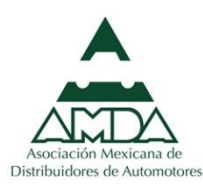

### Insumos útiles para Sección III

Sección III Bitácora de mediciones de agua por punto de consumo y punto de descarga.

> Títulos de concesión y Permisos de descarga emitidos por CONAGUA

Estudios de laboratorio de descargas de agua

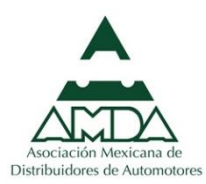

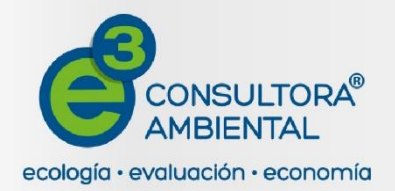

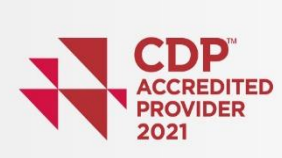

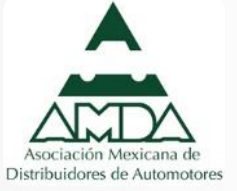

**Sección IV. Informe anual de generación, manejo de residuos peligrosos y suelos contaminados y reporte anual de transferencia de residuos peligrosos**

36

# **Habilitación de secciones: Sección IV**

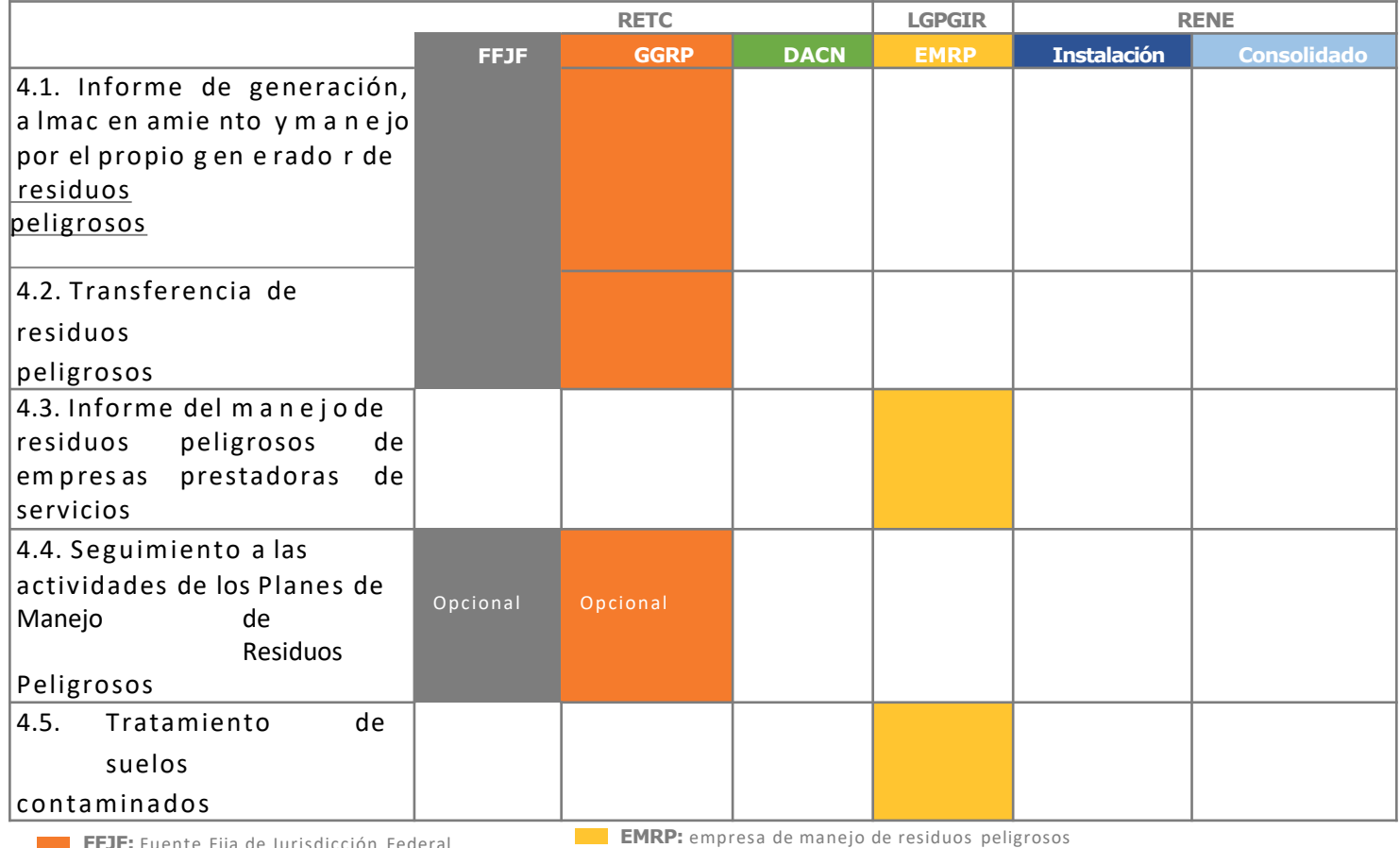

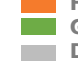

**FFJF:** Fuente Fija de Jurisdicción Federal **GGRP:** Gran Generador de Residuos Peligrosos **DACN:** Descargas de ag u a en cuerpos receptores que sean aguas nacionales

**Instalación:** establecimiento que reporta al RENE por establecimiento

**Consolidado:** corporativo que reporta el RENE información consolidada

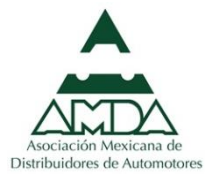

### Insumos útiles para Sección IV

Sección IV Manifiestos de recolección y transporte de residuos peligrosos (Generador y centro de acopio si aplica)

> Bitácora física y digital de generación de residuos peligrosos

Autorizaciones de proveedores (transporte, centros de acopio, destinosfinales)

Plan de manejo de residuos peligrosos actualizado

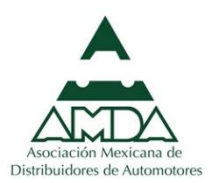

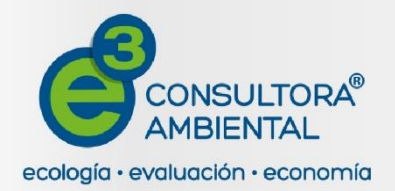

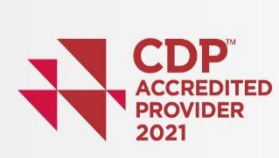

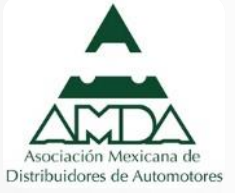

### **Sección V**. Registro de Emisiones y Transferencia de Contaminantes (RETC) y prevención de la contaminación

39

# **Habilitación de secciones: Sección V**

Reportan la Sección V de la COA los establecimientos que producen, usan, emiten o transfieren a l guna Sustancia RETC (ver NOM-165-SEMARNAT-2013) en cantidades igual o mayor a los umbrales de reporte

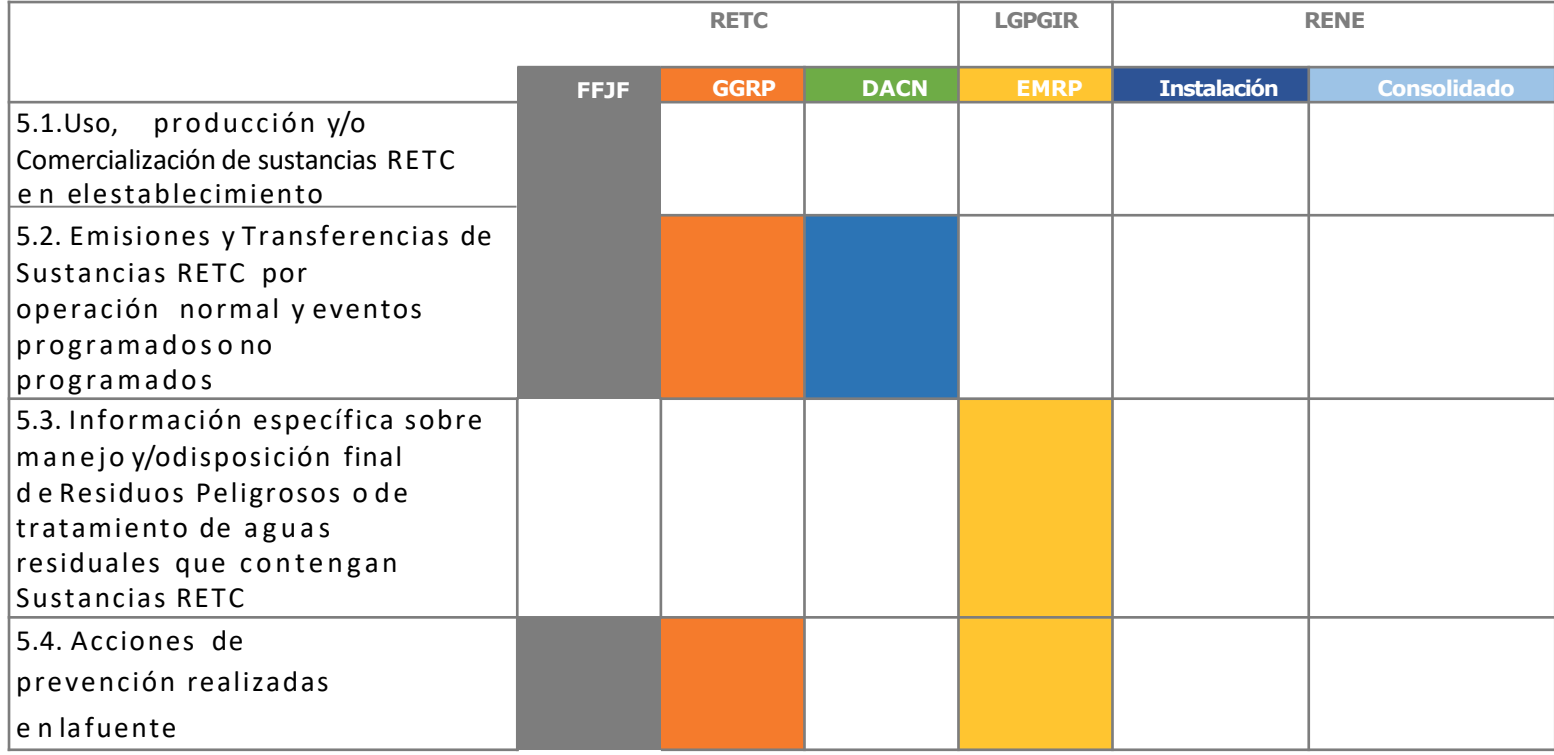

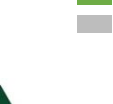

**FFJF:** Fuente Fija de Jurisdicción Federal **GGRP:** Gran Generador de Residuos Peligrosos **DACN:** Descargas de ag u a en cuerpos receptores que sean aguas nacionales

**EMRP:** empresa de manejo de residuos peligrosos

**Instalación:** establecimiento que reporta al RENE por establecimiento

**Consolidado:** corporativo que reporta el RENE información consolidada

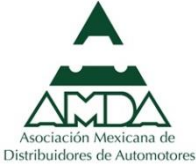

### Insumos útiles para Sección V

Sección V Registro de insumos utilizado en sección I

Hojas de seguridad de sustancias químicas

Hojas de seguridad de productos que al desecharse se convierten en residuos peligrosos y contienen sustancias RETC

Plan de manejo de residuos peligrosos actualizado

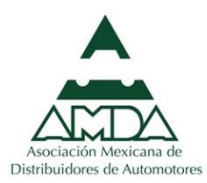

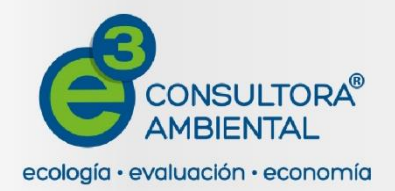

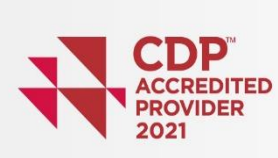

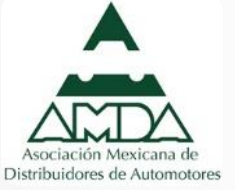

### Sección VI. Registro Nacional de Emisiones (RENE); Emisión de Compuestos y Gases de Efecto Invernadero (CyGEI)

### **Habilitación de secciones: Sección VI**

Reportan la Sección VI de la COA, los establecimientos o empresas que la su ma de sus emisiones directas e indirectas de Compuestos o Gases de Efecto Invernadero sea de 25,000 tCO<sub>2</sub>e o más al año y que además que sus actividades productivas estén listadas en los artículos 3 y 4 del Reglamento de la LGCC en materia del RENE

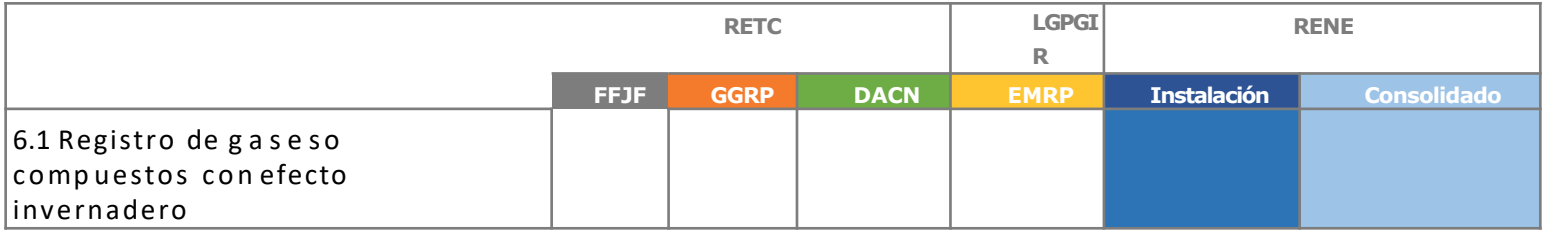

**FFJF:** Fuente Fija de Jurisdicción Federal **GGRP:** Gran Generador de Residuos Peligrosos DACN: Descargas de ag u a en cuerpos receptores que sean aguas nacionales

**EMRP:** empresa de manejo de residuos peligrosos **Instalación:** establecimiento que reporta al RENE por establecimiento **Consolidado:** corporativo que reporta el RENE información consolidada

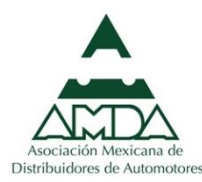

### Insumos útiles para Sección VI

Sección VI Informe de reporte de emisiones de GEI

Herramienta de cálculo de emisiones de GEI

Memoria de cálculo de emisiones de GEI

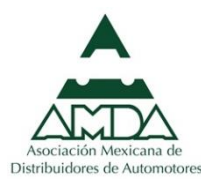

### Sanciones y multas

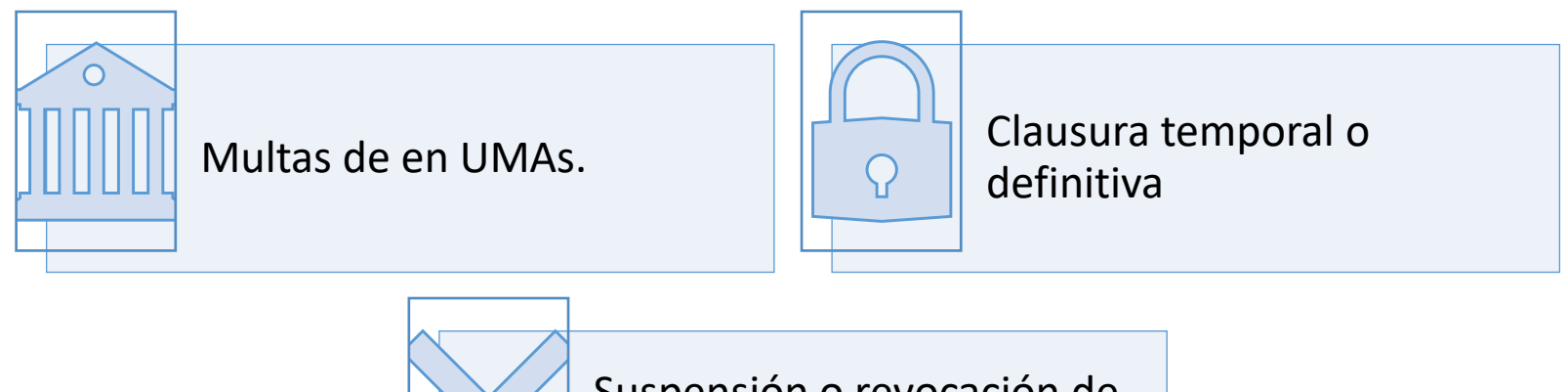

Suspensión o revocación de autorizaciones, concesiones, permisos o licencias

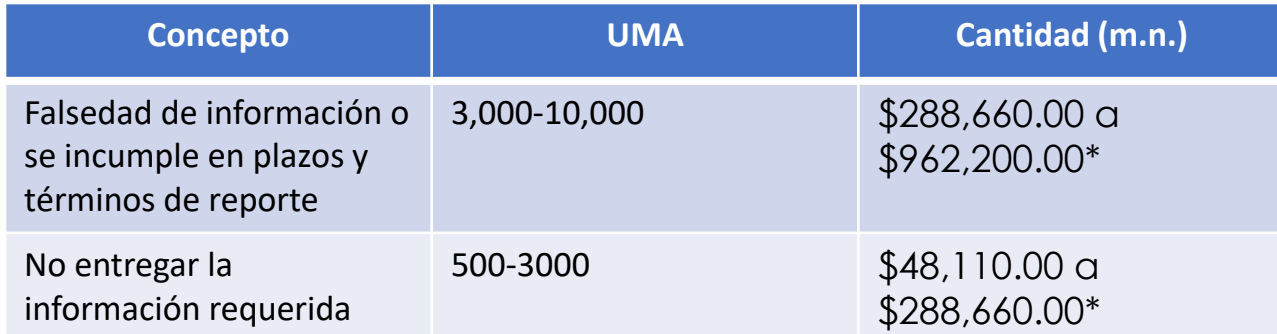

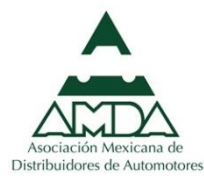

\*Considerando el valor de la UMA para 2022 en \$96.22

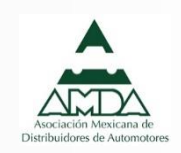

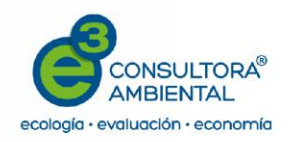

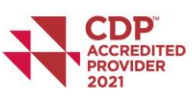

### Preguntas y dudas

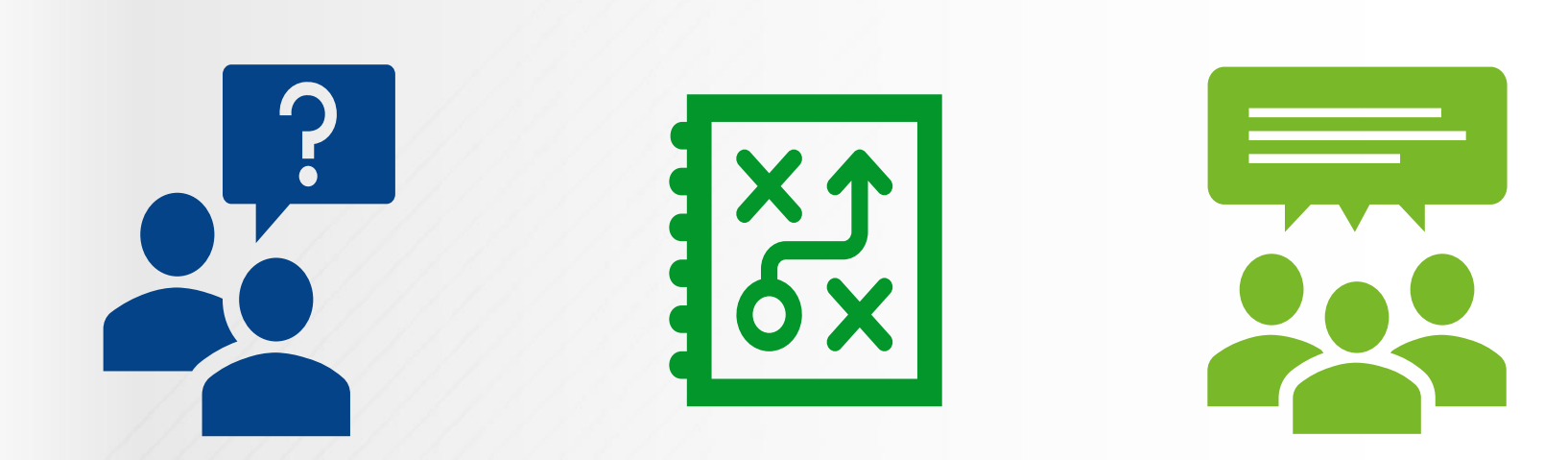

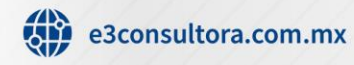

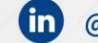

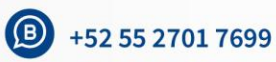

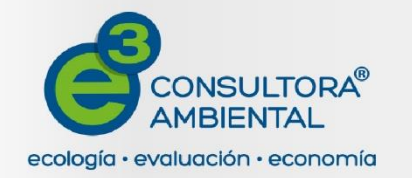

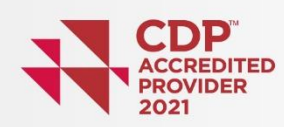

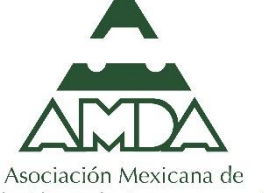

Distribuidores de Automotores, A.C.

# **¡Gracias por su atención!**

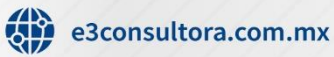

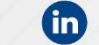

@e3-consultora-ambiental

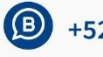

+52 55 2701 7699